509'968' 7807'LL 509'968' 781 22.753 12.867 2.284 5.812 5.690 75.501 126.677 363 1.343 3.680 2.301 1.529 21.534 122.753 898'Z05'Z 881'688't 188 LEt'L 2,502,868 4,889,188 7,437 4,896,625 11,408 4,896,625 206,405 577,245,831 37,970,239 1,362

## **System Requirements**

166 MHZ Pentium CPU or higher Windows 95, 98, Me, 2000, NT 4.0 (Service Pack 5 or higher) Internet Explorer 4.0 or higher Laser or Inkjet Printer for printing

## **Testimonials**

"It is wonderful to be able to complete several SEDs and make just one online filing. This saves time and money on connection."

 -----Ruben Martin Ricoh Logistics System Co., Ltd., West Caldwell, NJ

"AES*PcLink* is very easy to use. I could leave it open all day, continue to add or change SEDs throughout the day without worrying that my Internet service would be interrupted. You can send everything at the end of the day in one transmission."

 -----Jennifer Peaslee Axiohm IPB, Inc. Ithaca, NY

## **Let's Get Started!**

Visit

## *www.aesdirect.gov*

And register for AES*PcLink* today!

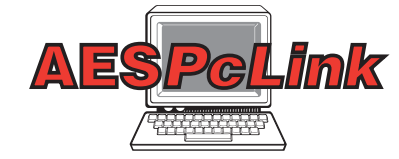

*AESDirect reduces your exporting stress even more with....*

# **AES***PcLink*

*The NEW and FREE Offline PC-based software that lets you prepare your SED's Anywhere at Anytime*

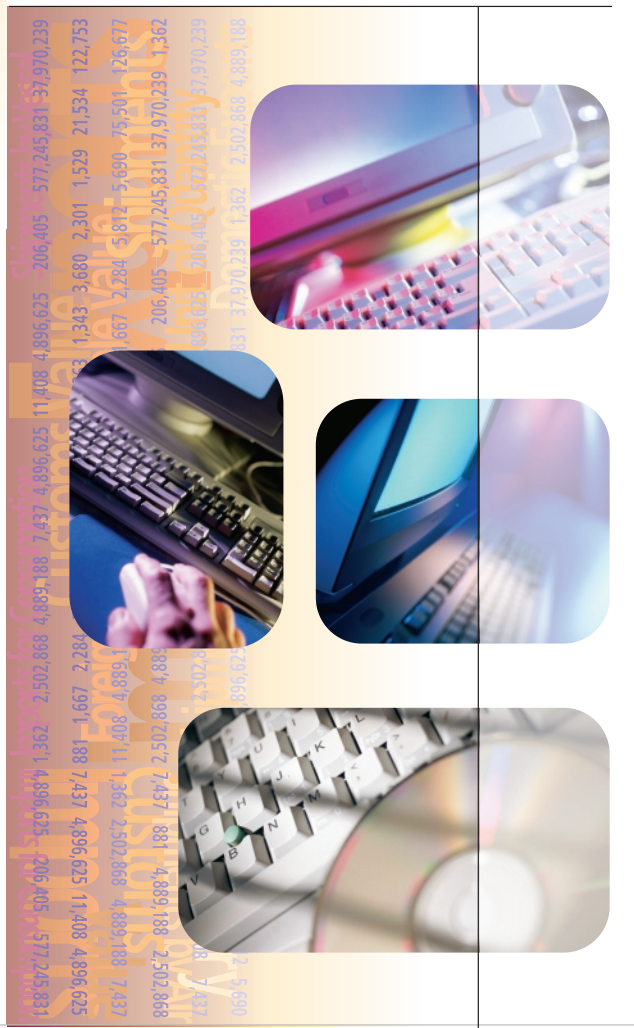

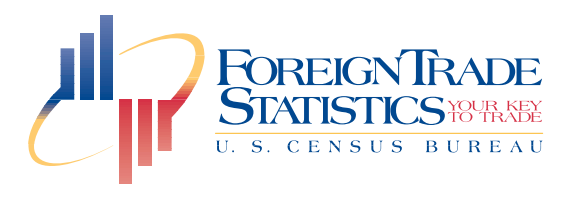

U.S. Department of Commerce Economics and Statistics Administration U.S. CENSUS BUREAU

Issued September 2001 FTD/01-AESPC

USCENSUSBUREAU Helping You Make Informed Decisions

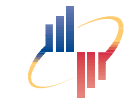

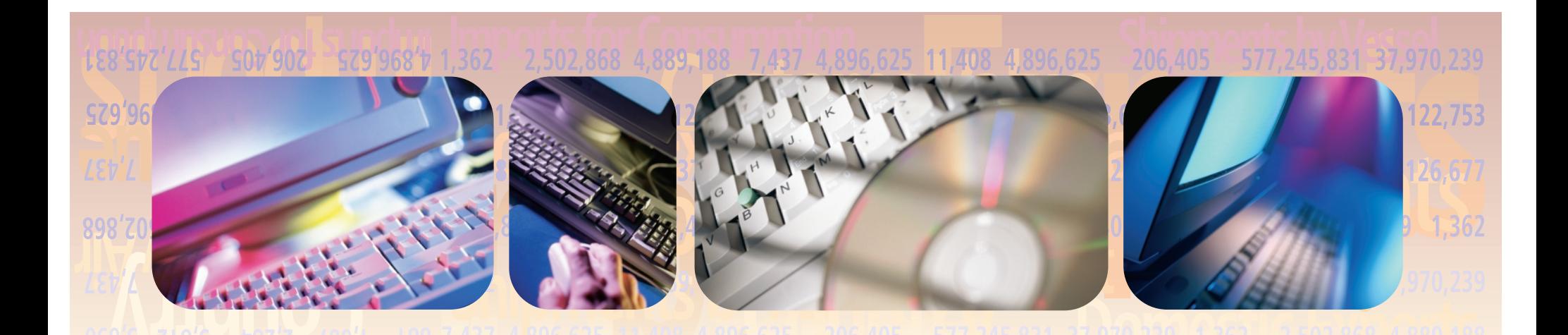

### **Now you can prepare your Shipper's Export Declaration (SED) information FREE... from your PC!**

AES*PcLink*—The convenience of PC data entry of SED data.

### *Why should you use AESPcLink?*

AES*PcLink* is a **FREE,** easy-to-use, selfinstalling CD-ROM or downloadable file that is a component of AES*Direct*. As an authorized user of AES*Direct,* you can now enter, edit, and quickly validate your SED information offline from your PC.

### *How does AESPcLink work?*

When installed, AES*PcLink* runs in a Desktop Windows environment. As a component of AES*Direct*, AES*PcLink* connects the authorized user to the Internet to access AES*Direct* for easy transmission of data.

## *What else can AESPcLink do?*

AES*PcLink* let's you:

- **Create and maintain SED templates.**  The templates that you can create with AES*PcLink* also are an easy way to create new SEDs for transmission to AES*Direct*.
- Maintain profile information on USPPI, consignees, and freight forwarders offline on your PC.
- Maintain reference codes and tables required by AES*Direct* offline on your PC*.*
- Upload batch transmissions of data to AES*Direct*.
- Maintain export shipment data in a format that is consistent with AES*Direct*.
- Retrieve shipments, delete shipments, and access reports from AES*Direct.*

#### Best of all, it's **FREE!**

So, if you aren't already a registered user of AES*Direct,* why not sign up today and join thousands of companies that enjoy the convenience, speed, and accuracy of submitting SED data. AES*PcLink,* for easy electronic reporting of SED information… and it's **FREE!**

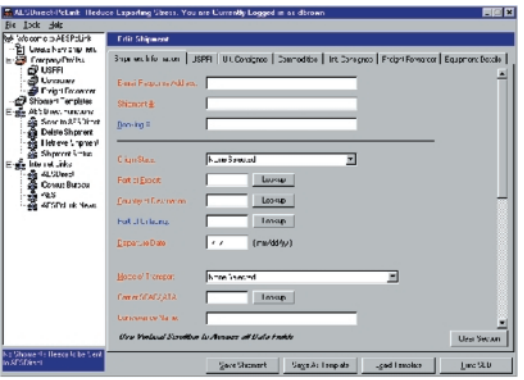